## УДК 007.304.659.3 DOI: 10.20535/2077-7264.1(83).2024.302283

© Р. Л. Тріщук, канд. техн. наук, доц., **КПІ ім. Ігоря Сікорського, м. Київ, Україна** 

## ТЕХНІЧНІ ЗАСОБИ СТВОРЕННЯ ВІЗУАЛЬНОГО КОНТЕНТУ

Схарактеризовано ефективні технічні засоби, які використовують для створення візуальних елементів. На основі аналізу сервісів Inkscape, Canva, Piktochart, Venngage та Visme, призначених для візуалізації інформаційного контенту, зроблено висновок, що вони схожі між собою як за функціями, так і за пропонованими користувачам можливостями. Їхня популярність зумовлена передусім чималим добором шаблонів та інструментів для створення живописної змістовної інфографіки, які можна відредагувати на свій смак і побудувати на їх основі шось цілком оригінальне.

## Ключові слова: візуалізація; візуальний контент; інфографіка; Inkscape; Canva; Piktochart; Visme; Venngage.

#### Постановка проблеми

Сучасне суспільство споживає величезну кількість інформаційних повідомлень, їх обсяги з кожним днем стрімко зростають в усіх сферах людської діяльності. Щоб споживач не потонув у цих масивах інформації та не втратив важливих даних, потрібен ефективний наочний спосіб їх подання у виді фото, діаграм, графіків, таблиць, презентацій тощо.

Візуалізація дає змогу систематизувати інформацію, перетворити складні для розуміння дані на більш прості й привабливі та завдяки цьому істотно покращує сприйняття інформації авдиторією, адже і зменшує її когнітивне перевантаження. За цих умов актуалізується потреба в ефективних інструментах для створення якісного візуального контенту, з-поміж яких важливо обрати саме той, який матиме всі необхідні для виконання тих чи інших завдань функції.

## Аналіз попередніх лосліджень

Питання візуального контенту знаходяться у фокусі уваги дослідників з різних наукових галузей — логіки, філософії, педагогіки, психології, комунікативістики тощо. Представники освітньої сфери значну увагу приділяють висвітленню значення, сутності й актуальної потреби візуалізації в навчальному процесі [1], застосуванню технологій візуалізації для полегшення учням сприйняття навчального матеріалу та забезпечення його правильного розуміння [2].

ISSN 2077-7264. Технологія і техніка друкарства. 2024. № 1(83)

<sup>©</sup> Автор(и) 2024. Видавець КПІ ім. Ігоря Сікорського.

CC BY 4.0 (https://creativecommons.org/licenses/by/4.0/).

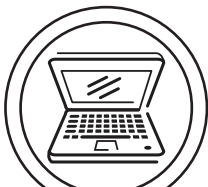

Доктори філософських наук Кремень В. Г. та Ільїн В. В. у роботі «Презентація візуальної грамотності в освітньому процесі та її експлікація в культурі мислення» чільне місце відвели аналізу особливостей застосування візуальної грамотності, актуалізованої в епоху розвитку інформаційно-комп'ютерних технологій. Вони розглядають візуальність одним з найважливіших чинників сучасності та закономірним результатом інформаційного буму, за умов якого людині не вистачає знаннєвих, психічних, темпоральних і соціальних ресурсів на опрацювання інформації [3, С. 4], і водночас наголошують, що формування візуальних компетенцій для пошуку, інтерпретації, оцінювання та творення знання в цифровій реальності стає необхідним складником освіти XXI століття  $[3, C. 8]$ .

Візуальний контент у різних медіа, передусім медіаконцепції і технології візуалізації, вплив візуального складника на стиль та імідж видання, тенденції сучасної фотожурналістики, наукові засади виокремлення візуальних повідомлень у самостійні жанри, досліджують Безотосна Ю. [4], Горевалов С. і Зикун Н. [5], Максимович М. [6], Масімова Л. Г. [7], Табінський Я. І. [8], Шевченко В. Е. [9] та ін.

Попри значну кількість наукових студій із цієї тематики, деякі її аспекти — зокрема, використання технічних засобів, здатних задовольнити потребу користувача у створенні та редагуванні візуального контенту — потребують більш докладного висвітлення.

# Мета роботи

Схарактеризувати інструментально ефективні технічні засоби, які використовують для створення візуальних елементів.

## Результати проведених досліджень

Характерною рисою сучасного розвитку людства є зростання попиту на новітні технології візуалізації інформації, завдяки яким можна наочно подати велику кількість даних у вигляді інфографіки — різноманітних діаграм, різних типів графіків, складних таблиць, гістограм і схем. Це дозволяє скоротити завеликі обсяги тексту та пояснити складні процеси більш легкими для розуміння, порівняно з друкованим текстом, візуальними образами. Основне завдання інформаційної графіки — бути інструментом для очей і мозку, який дозволить сприймати те, що знаходиться поза межами їх природної досяжності [10].

Інфографіка, будучи синтетичною формою подачі інформаційного матеріалу, поєднує в собі візуальні елементи та тексти, що пояснюють їх. З опертям на інфографічну інформацію споживач отримує можливість самостійно моделювати картину того, що відбувається. Але надання великому обсягові даних зручної наочної форми, щоб сфокусуватися на найважливіших речах і не втратити при цьому зв'язності між елементами того чи іншого явища як системи, може бути нелегким завданням, особливо для тих, хто не має художнього таланту й досвіду об'єднувати в єдине ціле текст, зображення та елементи дизайну задля організації складних даних у форматі послідовної історії.

Створення інфографіки варто починати з аналізу цільової авдиторії, її бажань і потреб (рис.). Маючи цю інформацію про споживача, можна дібрати правильні інструменти та ресурси для демонстрації важливих для нього даних. Для того, щоб інфографіка була ефективною та цікавою, потрібно передусім чітко сформулювати основну ідею, дібрати інформацію для обґрунтування висвітлюваної історії. Якщо, наприклад, основна ідея полягає в тому, шо соціальні мережі займають нині набагато важливіше місце в житті людей, аніж п'ять років тому, то потрібно надати статистику кількості користувачів соціальних мереж за ці роки в зіставленні, щоб можна було продемонструвати тенденцію. Можна також знайти й порівняти дані про те, скільки часу люди різного віку щоденно проводять на сторінках соціальних мереж, або інформацію про те, які верстви населення найбільше користуються соціальними мережами, і якими саме [11]. При цьому важливо, щоб дані були повними, добре структурованими, логічно впорядкованими, достовірними та максимально зрозумілими.

Спосіб візуалізації даних потрібно обирати залежно від їх типу та мети - порівняти, показати зміни за певний час тощо. Часові зміни, наприклад, зручно демонструвати за допомогою лінійних діаграм. Порівнювати два набори даних за той чи інший період краще завдяки використанню стовпчастих діаграм. Якщо зіставляти декілька елементів,

то найзручнішим засобом демонстрації може правити горизонтальна гістограма, а кругова діаграма краще підходить для демонстрації відсоткового співвідношення [11].

Для створення якісної інфографіки нині є велика кількість технічних інструментів, кожен з яких має свої особливості. Насамперед це платні програми (Adobe Photoshop, InDesign, Adobe Illustrator, CorelDRAW тошо) з доволі широким спектром можливостей. У яких можна створювати високоякісні векторні графіки. Але, щоб працювати в них, користувач має володіти спеціальними знаннями графічних інструментів. Споживачам, які не мають достатніх навиків роботи в цих сервісах, буде нелегко створити якісний візуальний контент. Крім того, ці програми є дороговартісними, тому, щоб зекономити ресурси, користувачі звертаються до альтернативних засобів опрацювання інфографічних зображень, найвідомішими з яких нині є Inkscape, Canva, Piktochart, Visme, Venngage тощо (табл.).

Inkscape — потужний і при цьому доволі легкий у користуванні інструмент для роботи з векторною графікою. За набором функцій він дуже схожий на Adobe Illustrator i CorelDRAW. Якщо порівняти з Corel-DRAW, інтерфейс в Inkscape набагато простіший і в нього менший набір інструментів, проте він є більш ефективним. Ним послуговуються професіонали та любителі скрізь у світі для створення та редагування ілюстрацій, діаграм, креслень, іконок, логотипів, карт і веб-графіки. Основний формат цієї програми — SVG, завдяки якому є можливість створювати

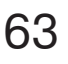

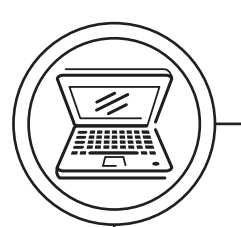

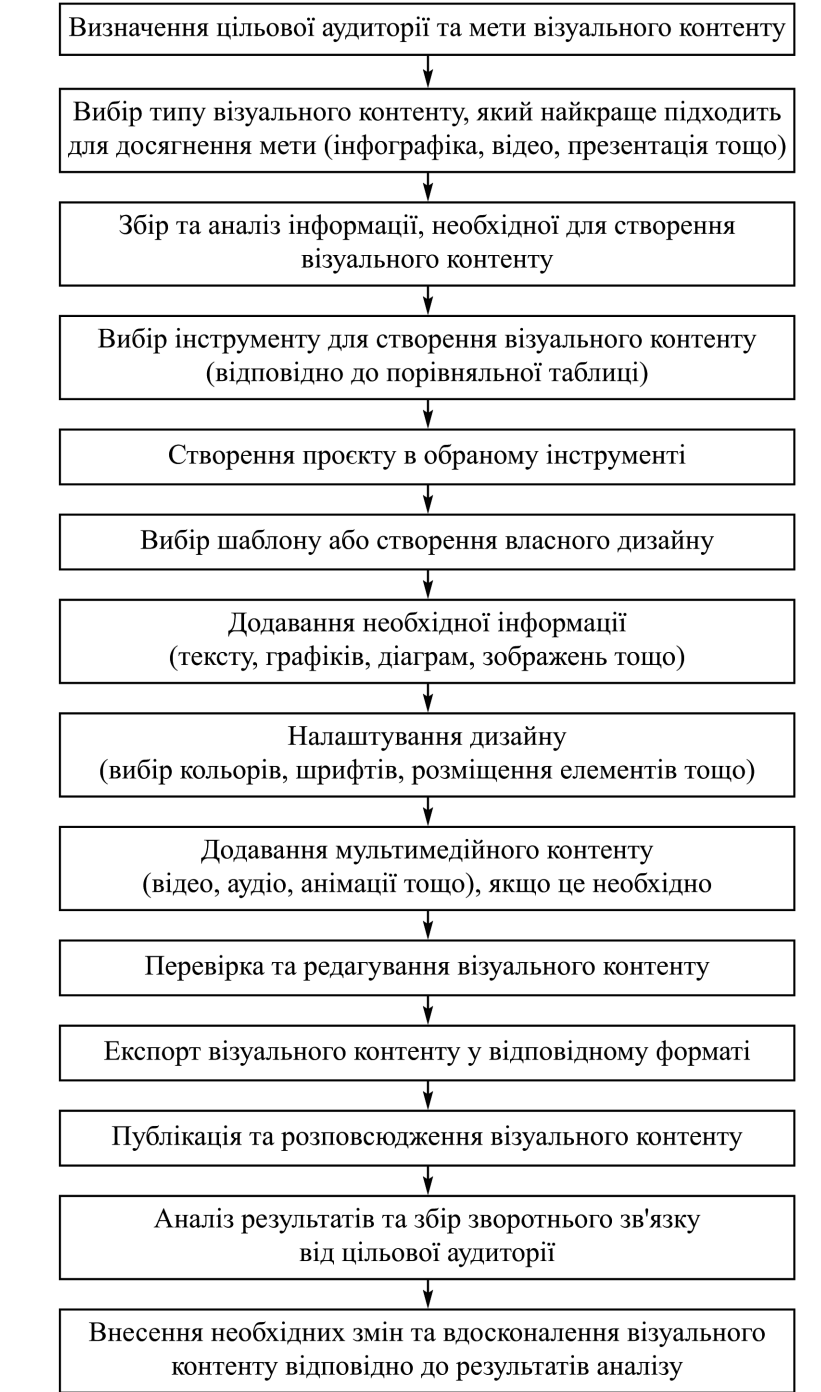

Алгоритм типового процесу створення візуального контенту

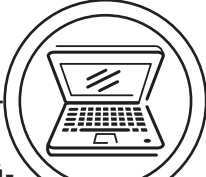

ілюстрації, зокрема й анімовані, виконувати різні маніпуляції зі стилями та кольорами, змінювати розташування шарів, налаштовувати та застосовувати фільтри й візуальні ефекти, клонувати об'єкти та маркери, виконувати складні операції обведення, векторизацію графічних файлів, пряме редагування XML тощо. При цьому туди можна імпортувати такі формати, як Postscript, EPS, JPEG,

PNG і TIFF і працювати із файлами практично всіх аналогічних редакторів.

В Inkscape зручно працювати з контурами, фігурами, текстом, маркерами, використовувати гарячі клавіші для оперативного виконання тих чи інших завдань. На панелі його інструментів виводяться підказки та інформація про об'єкти. Основними перевагами цього сервісу є можливість:

#### Порівняння функціональних можливостей інструментів для створення візуального контенту: Inkscape, Canva, Piktochart, Visme, Venngage

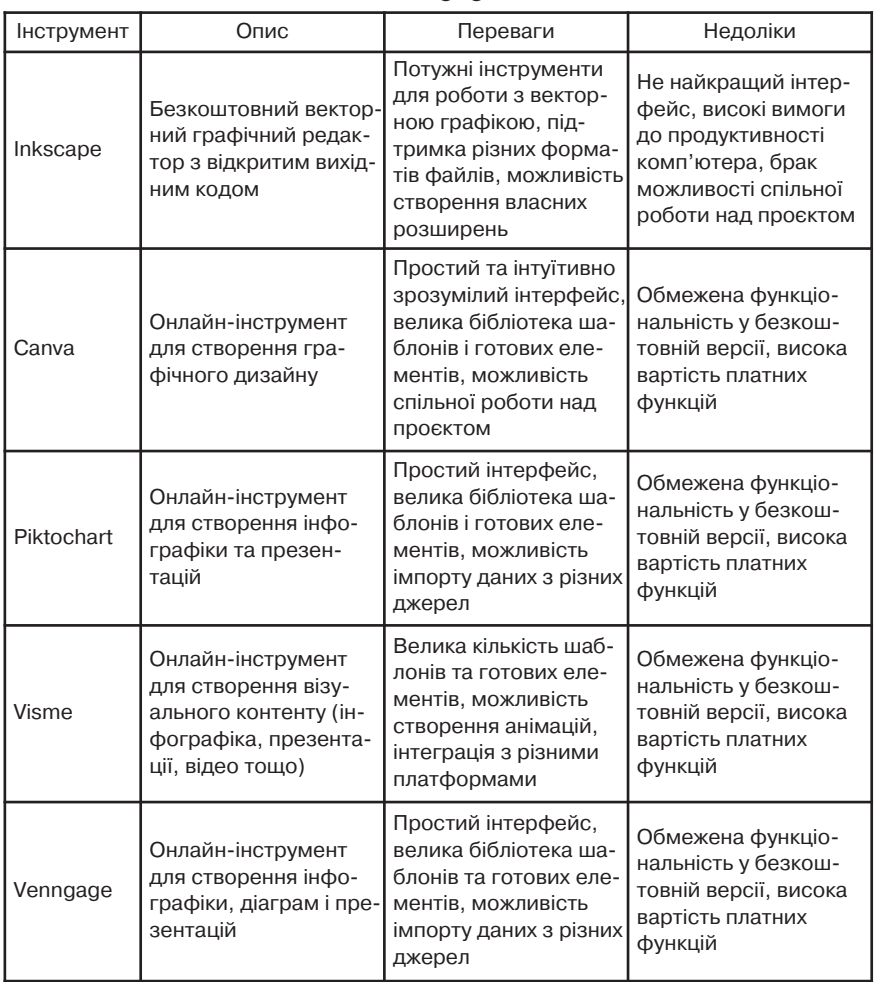

- зберігати графічну інформацію у форматах вищої якості й точності зображення з меншим розміром файла;

- перетворювати растрові зображення у векторні з подальшим їх масштабуванням, переміщенням, обертанням тощо;

- безкоштовно його завантажувати;

- легко експортувати та імпортувати файли.

Основні недоліки: програма витрачає забагато часу на виконання операцій, не має функції співпраці над проєктом і не підтримує колірний режим СМУК.

Canva є найбільш мультифункціональним і водночас простим у користуванні продуктом для інфографування. Це потужний інструмент для створення фото, таблиць, яскравих ілюстрацій, анімованих наклейок, слайдів і креативних дизайнів на основі величезної бази готових шаблонів (фігури, іконки, рамки, стікери тощо) користувачем будь-якого рівня підготовленості, навіть якщо тому бракує технічних навичок. Шаблон можна дібрати одразу під якусь конкретну ціль, наприклад: Маркетинговий аналіз, Створення бізнес-плану, або використати для своєї теми лише список, елементи оформлення тощо. Для різних галузей, як-от: освіта, бізнес, доброчинність тощо, тут є понад 8000 безкоштовних шаблонів інфографіки; більше ніж 1000 ілюстрацій, правда, з обмеженнями обсягу сховища до 5 ГБ; 100 типів дизайну; фільтри; медіабібліотека; редактор ілюстрацій, завдяки якому можна зробити якісне зображення навіть із невдалого знімка; функція спільної роботи. При цьому деякі ілюстрації тут позначені водяними знаками, а елементи з позначкою «Рго» можна придбати лише за підпискою чи замінити зображеннями з особистого архіву. Іноді буває складно розібратися в тому, платний це елемент чи безкоштовний, адже всі вони розміщені поряд.

У Сапуа можна готувати різні презентації, візитівки, флаєри, постери тощо, тут передбачено функціонал для командної роботи над проєктами. Щоб інфографіка була унікальною та професійною, надається змога легко змінювати фон, кольори та шрифти, є тут корисна функція блокування того чи іншого елемента, щоб не допустити його помилкової зміни чи видалення. Можна також завантажувати відео й GIF-файли та додавати музику до своїх презентацій.

Зберігають готові продукти у форматах jpeg i pdf. Сервіс доступний на всіх платформах. У ньому, як зазначалося, передбачено можливість командної роботи над проєктом, але в безкоштовній версії спільно працювати можуть не більше десяти осіб. У безкоштовній версії, втім, надається можливість коментування.

Користувачі мають змогу протягом 30 днів безоплатно протестувати Canva Pro.

Аналогом сервісу Canva є ще один інструмент для формування різних типів інфографіки програма Piktochart, яка спеціалізується на інфографіці з елементами дизайну, презентаціях і звітах. У ній усі елементи можна редагувати за кольором, фоном, шрифтами, формою та змістом, скориставшись великим набором готових розбитих на теми шаблонів для бізнесу, освіти та багатьох інших сфер, щоби будь-який користувач без попередніх знань і навиків у сфері вебграфіки міг з нуля побудувати креативну інфографіку та вставити її у свій проєкт. У ньому є бібліотека з понад 600 шаблонами різних стилів, щоправда, кількість безкоштовних шаблонів тут обмежена. Крім цього, лише в платній версії сервісу є змога створити високоякісне зображення і тільки в ній доступний формат PDF. Сервіс функціонує лише в онлайн-режимі.

Серед переваг Piktochart слід виділити зручний інтерфейс, збереження в безкоштовному тарифі основних можливостей сервісу, спромогу пакетного експорту даних, використання підказок для спрощеної роботи з інтерфейсом і наявність відмінного функціоналу для створення презентацій з інтерактивними графіками та діаграмами, які рухаються, а коли на них навести курсор, то вони показують більше даних. Як і в попередньому сервісі, тут передбачено спільний доступ до слайдів для небагатьох учасників проєкту.

Широкий вибір варіантів налаштування, включно зі стилями тексту, розмірами, колірними схемами тощо надається також і у Visme. Завдяки великій колекції шаблонів також тут є можливість легко та швидко створювати презентації, звіти, відео й інтерактивну інфографіку з посиланнями й анімацією, а також інтерактивні карти, змінювати текст, кольори тощо кожного елемента. У Visme можна скористатися 150-ма шрифтами, 1,5 мільйонами фотосюжетів, 50-ма графіками, діаграмами та картами тощо, легко імпортувати дані з таблиць Excel та Google. Позитивом сервісу є те, що спеціально створені ілюстрації допомагають анімувати інфографіку та показувати користувачам готовий документ у динамічній формі.

Тут так само підтримується командна робота над проєктом у реальному часі, та, на відміну від Piktochart, є можливість працювати як у режимі онлайн. так і офлайн.

У бюджетному варіанті Visme як багатофункціональному інструменті, спеціально розробленому для фахівців, які професійно не займаються дизайном, є 100 МБ пам'яті, доступ до дещо обмежених функцій програми та дизайнерських ресурсів, можливість працювати як з інфографікою, на якій спеціалізується ця програма, так і з будь-яким іншим типом візуального контенту. Бюджетним планом можуть скористатися передусім користувачі-новачки, щоб ознайомитися з можливостями цієї платформи. Варіант ProPlan пропонує широкий спектр функцій і ресурсів уже для професійних дизайнерів.

Основною функціональною перевагою сервісу Venngage є інфографіка, хоча в ньому можна також створювати звіти, резюме, постери, запрошення та інші види візуальної продукції. Програма пропонує різні типи шаблонів графічного дизайну - іконок, ілюстрацій, звітів, логотипів, графіки, діаграм, які організовано за категоріями. Щоб пришвидшити їх пошук, у Venngage є спеціальне меню категорій, які поділяються на підкатегорії (підрозділи). Наприклад, інфографіку в меню

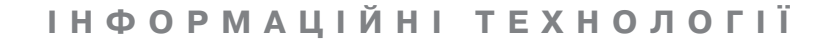

поділено на інформаційну, статистичну, порівняльну та географічну. Тут можна вибирати також деякі фонові градієнти й візерунки для основного фону інфографіки, додавати написи, змінювати шрифт, колір, фон, розташування об'єктів. У Venngage наявні різні варіанти візуалізації даних і готових текстових блоків, які оформлено в різних стилях. Під час роботи із цим сервісом передбачено можливість для співпраці колег у реальному часі та безкоштовного завантаження відео з різних платформ, наприклад, з YouTube, і надається змога публікувати готові проєкти в соцмережах. Базова версія сервісу є безкоштовною для використання, а щоб отримати доступ до деяких розширених функцій Venngage, потрібна преміум-підписка. Для створення безкоштовної інфографіки в сервісі доступні 28 діаграм, безліч іконок, фото та лише дві карти: Канади та США. Також існує обмеження на завантаження власних зображень - їх не повинно бути більше ніж шість.

#### **Висновки**

Аналіз онлайн-сервісів Inkscape, Canva, Piktochart, Venngage Ta Visme (останній доступний як онлайн, так і в офлайм-режимі), призначених для візуалізації інформаційного контенту, показав, що вони схожі між собою як за функціями, так і за пропонованими користувачам можливостями. Їхня популярність зумовлена передусім чималим добором шаблонів та інструментів для створення живописної змістовної інфографіки, які можна відредагувати на свій смак і побудувати на їх основі щось цілком оригінальне.

Якщо є потреба працювати в команді та ділитися своєю роботою з іншими її членами, то можна скористатися будь-яким аналізованим тут сервісом, окрім Inkscape, адже в ньому немає функціоналу для співпраці над проєктом у реальному часі.

Проте тільки Inkscape є повністю безкоштовною програмою, решта застосунків мають платні тарифи та безкоштовний план з обмеженими можливостями, в якому не можна скористатися шаблонами й елементами з позначкою «Рго», а деякі ілюстрації позначені водяними знаками. Хоча платні програми й забезпечують значно ширший функціонал для роботи, та, щоб оцінити їх зручність і можливості, варто все-таки розпочати з безкоштовної версії, функціоналу, якої зазвичай буває достатньо для виконання повсякденних завдань.

#### Список використаної літератури

1. Безуглий Д. Візуалізація як сучасна стратегія навчання / Д. Безуглий // Фізико-математична освіта. 2014. № 1(2). С. 5-11.

2. Житєньова Н. В. Технології візуалізації в сучасних освітніх трендах / Н. В. Житєньова // Відкрите освітнє е-середовище сучасного університету. 2016. № 2. С. 170-178.

3. Кремень В. Г. Презентація візуальної грамотності в освітньому процесі та її експлікація в культурі мислення / В. Г. Кремень, В. В. Ільїн // Інформаційні технології і засоби навчання. 2020. Том 75. № 1. С. 1-12.

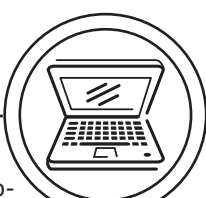

4. Безотосна Ю. Фотографія як виражальний засіб журнальних інтернет-видань / Ю. Безотосна // Вісник Львівського університету. Серія журн. 2013. Вип. 38. С. 432-438.

5. Горевалов С. І. Жанри фотожурналістики в умовах посилення тенденції візуалізації ЗМІ / С. І. Горевалов, Н. І. Зикун // Наукові записки інституту журналістики. 2014. Том 56. С. 257-261.

6. Максимович М. Новинарна фотографія у сучасній журналістиці: види та особливості / М. Максимович // Вісник Національного університету «Львівська політехніка»: журналістика. 2021. № 1(1). С. 7-14.

7. Масімова Л. Г. Візуальні жанри журнального контенту / Л. Г. Масімова // Наукові записки Інституту журналістики. 2013. Т. 51. С. 43-45.

8. Табінський Я. І. Трансформація жанрів у фотожурналістиці: теоретичний та генологічний аспекти / Я. І. Табінський // Вісник Львівського університету. Серія Журналістика. 2020. Випуск 47. С. 77-87.

9. Шевченко В. Е. Візуалізація інформації в ЗМІ / В. Е. Шевченко // Світ соціальних комунікацій. 2012. Т. 7. С. 78-82.

10. Cairo A. The Functional Art: An introduction to information graphics and visualization / A. Cairo. New Riders, 2012. 384 p.

11. Створення кращих фірмових інфографік. [Електронний ресурс]. Режим доступу: https://www.adobe.com/ua/creativecloud/business/teams/usecases/business-infographic.html.

#### **References**

1. Bezuhlyi, D. (2014). Vizualizatsiia yak suchasna stratehiia navchannia [Visualization as a modern learning strategy]. Fizyko-matematychna osvita,  $1(2)$ , 5-11 [in Ukrainian].

2. Zhytienova, N. V. (2016). Tekhnolohii vizualizatsii v suchasnykh osvitnikh trendakh [Visualization technologies in modern educational trends]. Vidkryte osvitnie e-seredovyshche suchasnoho universytetu, 2, 170–178 [in Ukrainian].

3. Kremen, V. H., & Ilin, V. V. (2020). Prezentatsiia vizualnoi hramotnosti v osvitnomu protsesi ta yii eksplikatsiia v kulturi myslennia [Presentation of visual literacy in the educational process and its explanation in the culture of thinking]. Informatsiini tekhnolohii i zasoby navchannia, Vol. 75, 1, 1-12 [in Ukrainian].

4. Bezotosna, Yu. (2013). Fotohrafija vak vyrazhalnyi zasib zhurnalnykh internet-vydan [Photography as an expressive means of online magazine publications]. Visnyk Lvivskoho universytetu. Seriia zhurn., 38, 432-438 [in Ukrainian].

5. Horevalov, S. I., & Zykun, N. I. (2014). Zhanry fotozhurnalistyky v umovakh posylennia tendentsii vizualizatsii ZMI [Genres of photojournalism in the conditions of increasing trend of media visualization]. Naukovi zapysky instytutu zhurnalistyky, 56, 257-261 [in Ukrainian].

6. Maksymovych, M. (2021). Novynarna fotohrafiia u suchasnii zhurnalistytsi: vydy ta osoblyvosti [News photography in modern journalism: types and features]. Visnyk Natsionalnoho universytetu 'Lvivska politekhnika': zhurnalistyka, 1(1), 7-14 [in Ukrainian].

7. Masimova, L. H. (2013). Vizualni zhanry zhurnalnoho kontentu [Visual genres of magazine content]. Naukovi zapysky Instytutu zhurnalistyky, Vol. 51, 43-45 [in Ukrainian].

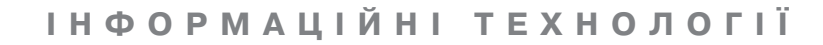

8. Tabinskyj, Ya. I. (2020). Transformatsija zhanriy u fotozhurnalistytsi: teoretychnyi ta henolohichnyi aspekty [Transformation of genres in photoiournalism: theoretical and geneological aspects]. Visnyk Lyivskoho universytetu. Serija Zhurnalistyka, 47, 77-87 [in Ukrainian].

9. Shevchenko, V. E. (2012). Vizualizatsija informatsij v ZMI [Visualization of information in mass medial. Svit sotsialnykh komunikatsii. Vol. 7, 78-82 [in Ukrainian1.

10. Cairo, A. (2012). The Functional Art: An introduction to information graphics and visualization. New Riders, 384 p.

11. Stvorennia krashchykh firmovykh infohrafik [Creating the best corporate] infographics1. Retrieved from https://www.adobe.com/ua/creativecloud/business/teams/use-cases/business-infographic.html [in Ukrainian].

Effective technical means used to create visual elements are characterized. Based on the analysis of services Inkscape, Canva, Piktochart, Venngage and Visme, designed for visualization of information content, it was concluded, that they are similar to each other both in terms of functions and in terms of the opportunities offered to users. Their popularity is due primarily to a large selection of templates and tools for creating colorful and meaningful infographics, which can be edited to your liking and build something completely original on their basis.

Keywords: visualization; visual content; infographics; Inkscape; Canva; Piktochart; Visme; Venngage.

Надійшла до редакції 27.02.24